## 1 Exercises

Exercise 1. Consider the following method:

```
public static int mystery (int [] a) {
    int x = 0;
    for (int i = 0; i < a. length; i++) {
        x += a[i] * a[i];}
    return x;
}
```
a. What does mystery() compute and return in general?

b. What will mystery() return if the argument a is an integer array containing the values 1, 2, 3, 4, and 5?

Exercise 2. Consider the following method:

```
public static int [][] mystery (int n, int k) {
    int []] a = new int[n][n];
    for (int i = 0; i < n; i++) {
          for (int j = 0; j < n; j ++) {
a[i ][ j] = (i > j ) ? 0 : k;
         }
     }
     return a;
}
```
a. What does mystery() compute and return in general?

b. What will mystery() return if the arguments are  $n = 4$  and  $k = 5$ ?

Exercise 3. Consider the following recursive method:

```
public static int mystery (int a, int b) {
    if (b == 0) {
        return 0;
    }
    if (a == 0) {
        return mystery (b - 1, a);
    }
    return b + mystery (b, a - 1);
}
```
a. What will mystery(0, 10) return?

b. What will mystery(10, 3) return?

- c. What will mystery(200, 300) return?
- d. What does mystery(a, b) return in general about <sup>a</sup> and <sup>b</sup>?

Exercise 4. Consider the following program:

```
C Circle.java
public class Circle {
       public static void main ( String [] args ) {
double r = Double . parseDouble ( args [0]);
            double c = 2 * Math.PI * r;double a = Math.PI * r * r;<br>StdOut.printf("radius = %.2f, circumference = %.2f, area = %.2f\n", r, c, a);
      }
}
```
- a. What does circle compute and write in general?
- b. What will Circle write when run with the command-line argument 5?

**Exercise 5.** Write a program called RandomInts.java that accepts n (int), a (int), and b (int) as command-line arguments and writes *n* random integers (one per line) from the range  $[a, b]$ . For example,

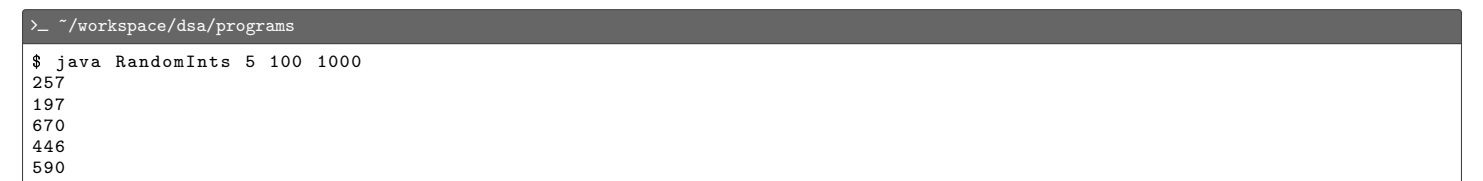

Exercise 6. Write a program called stats java that reads integers from standard input, and computes and writes their mean, variance, and standard deviation, each up to 3 decimal places. For example,

```
>_ ~/workspace/dsa/programs
$ java Stats
1 2 3 4 5 < ctri-dmean = 3.000, var = 2.000, std = 1.414
```
## Exercise 7.

- a. What is the command for generating 10000 random integers from the interval  $[1, 24]$  using the RandomInts program from Problem 5?
- b. What is the command for generating 10000 random integers from the interval [1, 24] and saving the output in a file called numbers.txt?
- c. What is the command for using the Stats program from Problem 6 to calculate stats for the numbers in numbers.txt?
- d. What is the command to perform the last two tasks in one shot?

# 2 Solutions

## Solution 1.

a. The sum of squares of the integers in <sup>a</sup>.

b. <sup>55</sup>

## Solution 2.

a. An <sup>n</sup>-by-<sup>n</sup> matrix in which the elements below the main diagonal are zeros and the rest of the elements are <sup>k</sup>.

b. {{5, 5, 5, 5}, {0, 5, 5, 5}, {0, 0, 5, 5}, {0, 0, 0, 5}}

## Solution 3.

a. <sup>0</sup>

b. <sup>30</sup>

c. <sup>60000</sup>

#### <span id="page-2-0"></span>d. a \* b

## Solution 4.

a. Accepts r (double) as command-line argument, computes the circumference c and area a of a circle with radius r, and writes the values of  $r$ ,  $c$ , and  $a$  up to 2 decimal places.

b. radius = 5.00, circumference = 31.42, area =  $78.54$ 

## Solution 5.

```
\mathbb{C} RandomInts.java
import stdlib . StdOut ;
import stdlib. StdRandom;
public class RandomInts {
     public static void main (String [] args) {
         int n = Integer.parseInt(args[0]);
          int a = Integer . parseInt ( args [1]);
          int b = Integer . parseInt ( args [2]);
           for (int i = 0; i < n; i++) {<br>
int r = \text{StdRandom-uniform}(a, b + 1);
               StdOut.println(r);
          }
     }
}
```
## Solution 6.

```
C Stats.java
import stdlib . StdIn ;
import stdlib . StdOut ;
public class Stats {
     public static void main (String [] args) {
          int a [] = StdIn . readAllInts ();
          double mean = 0.0;
          double var = 0.0;
          double std = 0.0;
          for (int i = 0; i < a. length; i++) {
               mean += a[i];}
          mean /= a.length;
          for (int i = 0; i < a. length ; i ++) {
var += (a[i] - mean ) * ( a[i] - mean );
          }
          var /= a. length ;
          std = Math.pow(var, 0.5);StdOut.printf ("mean = \frac{9}{6}.3f, var = \frac{9}{6}.3f, std = \frac{9}{6}.3f\n", mean, var, std);
     }
}
```
## Solution 7.

a. java RandomInts 10000 1 24

```
b. java RandomInts 10000 1 24 > numbers.txt
```
- c. java Stats < numbers.txt
- $d.$  java RandomInts 10000 1 24 | java Stats